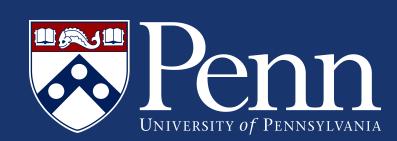

# Colenda @ the University of Pennsylvania

Make "bad" decisions with confidence!: Using a decoupled, pluggable architecture for object processing

## Development & Deployment Team

- Katherine Lynch (Ùæ{ ç^¦æ) Senior Application Developer
- Michael Gibney (Git & git-annex)Senior Application Developer
- Martin Oestergaard (Ceph)
   Unix Systems Administrator

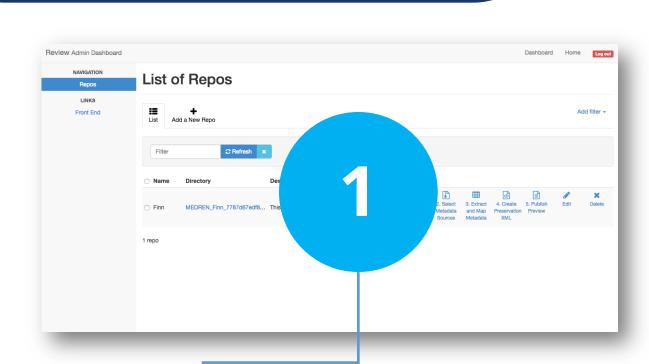

Asset and metadata files are packaged in Git repositories. This allows users to upload securely using Git commands and supports long-term preservation as files are versioned, thereby allowing the system to keep track of all changes to files and metadata over the course of an object's lifetime. Users create the Git remotes they will interact with for each object and perform administrative tasks to get the objects ready for ingest.

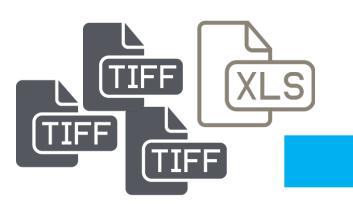

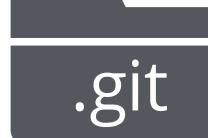

Penn Libraries are creating a long-term preservation ecosystem including Ùæ ç^læat its core. Colenda is a Ùæ ç^læa & that provides materials-agnostic functionality for distributed workflows around administration of digital assets and metadata through a pluggable architecture for metadata schemata and entry. Objects consist of two types of things: assets and metadata. Assets consist of all files associated with an object's representation. Metadata consists of information describing the object or its structure. In Colenda, metadata sources come in the form of spreadsheets that directly contain metadata and/or information that allows metadata lookup services to extract bibliographic information for descriptive metadata from external sources such as the library catalog. Because the application accepts files as metadata sources, this allows the metadata entry interface to be versioned alongside the metadata it is creating, which allows an ongoing thorough understanding of the metadata based on the context in which it was entered.

The beginning scope of the project addresses page-turning objects, specifically manuscripts from Penn's collections, and represents significant development of a completely generalized approach to object creation and ongoing management. Its first phase of software development has just been completed and the team is currently working on crafting a robust stack of software and hardware fitting together with this application.

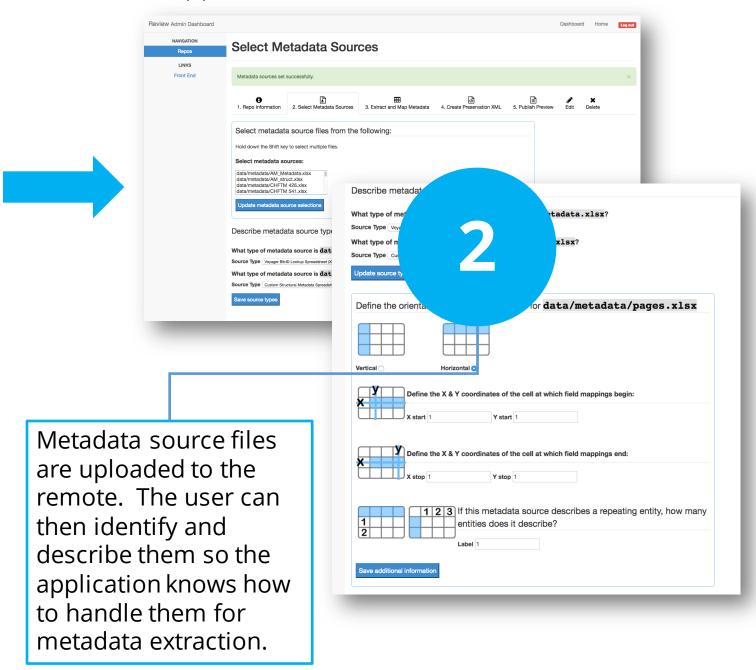

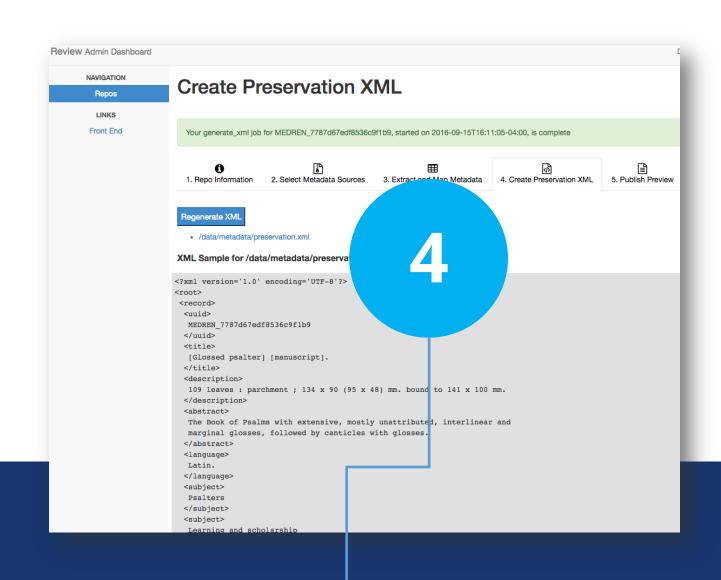

The application generates an XML document that represents the data and field mappings in their purest abstract form, which the user can then spot-check in the interface. This document is added to the object's Git repository and is updated as metadata and field mappings change.

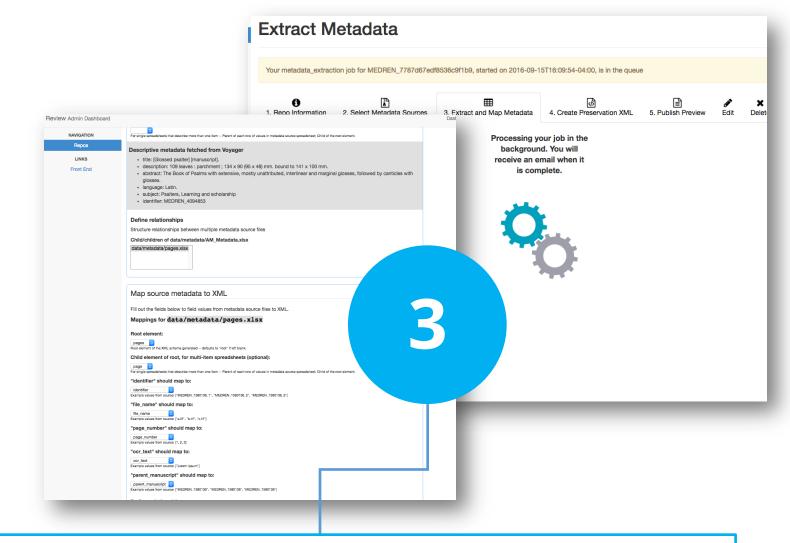

The application extracts and maps metadata for the object based on the contents and description of its metadata sources. At this stage, users can review the extracted metadata for verification, specify different field mappings if those used in the metadata source do not match up with the approved metadata schema for preservation, and define relationships between sources.

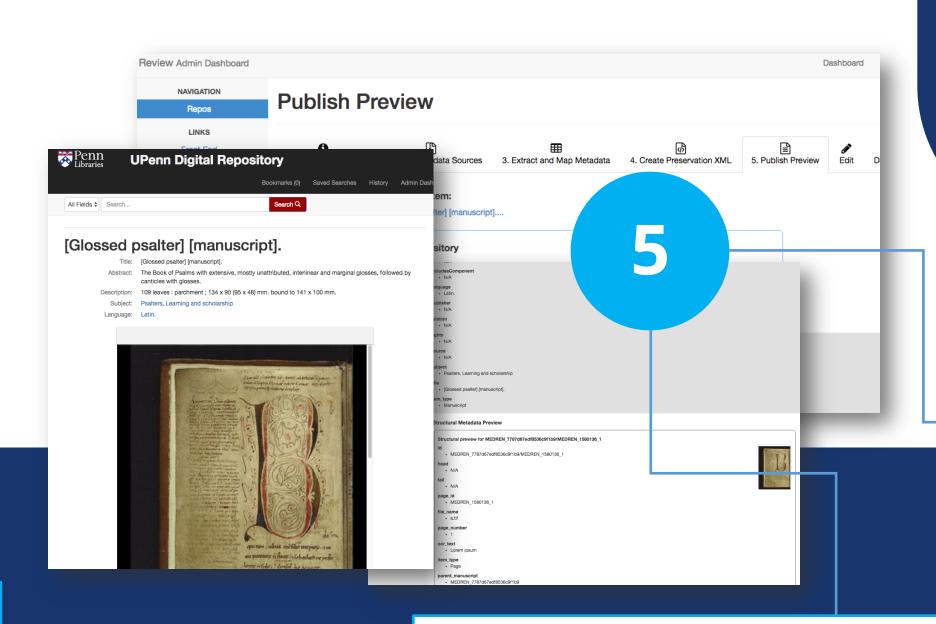

### **Repository Ecosystem**

Colenda is intended for use as part of a larger repository ecosystem. The team at Penn Libraries is currently in the process of creating and test-deploying an architecture using a Ceph storage cluster, git-annex for versioning of large files, and Hydra/Rails for management of object files and metadata representation.

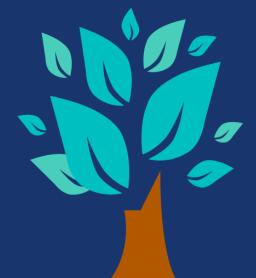

#### • Colenda fGUa j YfU/ FUj`gL

Colenda uses Hydra for metadata aggregation in Fedora, as well as search and discovery in Solr/Blacklight. Additional functionality to curate and manage assets and metadata is provided in the application through Rails.

Objects' descriptive metadata is ingested to Fedora, and structural metadata referenced for display via the Rails application.

#### • Git & git-annex

Git repositories created through Colenda's workflows use git-annex, a tool that extends Git to version files for long-term preservation without checking the binaries into Git; rather, git-annex versions references to file content and location. Binaries are stored in a key/value store where the key is derived from a SHA-256 checksum of file content. This provides a layer of abstraction that allows users to flexibly rearrange items on the file system without breaking ingestion workflows. Files are stored on separate storage identified as a git-annex special remote. A special remote is an abstraction that handles storage of binary content but not versioning metadata, and integrates with the Git ecosystem.

#### Ceph Storage Cluster (S3)

The binaries referenced in Colenda's Git repositories live on remote storage that runs as a Ceph storage cluster. Ceph is a hardware-agnostic software storage platform that prioritizes data replication across multiple nodes for high availability, high replication for fault-tolerance, and scalability. The versions of the files targeted for long-term preservation are stored in one place and referenced using git-annex and Fedora plugins on the remote, using an S3-compatible gateway API.

The application provides two review interfaces: Blacklight, which represents the data as it will be seen in production, and a stripped-down admin interface where all metadata associated with an object is displayed alongside relevant assets for targeted review. This interface also features a persistent log of any asset-related problems detected during ingest, such as missing or corrupt files, and functionality to add working notes to the object if desired.

Using the generated XML file as a layer of data abstraction, the application ingests a representation of the object into Fedora and indexes it to Solr/Blacklight. Assets in the Git repository that are referenced in the structural metadata are picked up for verification, derivative creation, and ingestion. The object is now ready for review.